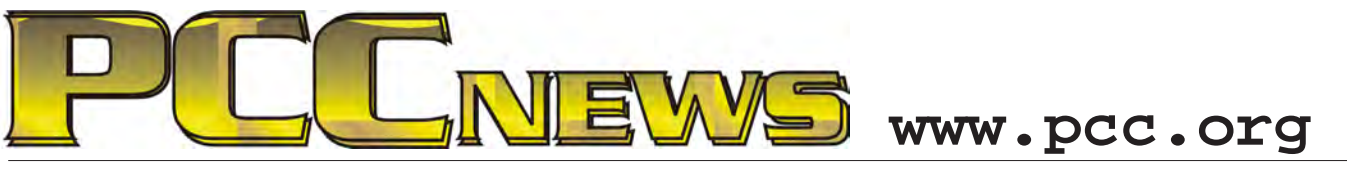

January 8th, 2010 7:30 pm Main Meeting *Volume 22 Number 5*

# **Main Meeting Location Moved! Read Me! Main Meeting Date Changed Too! Read Me Too!**

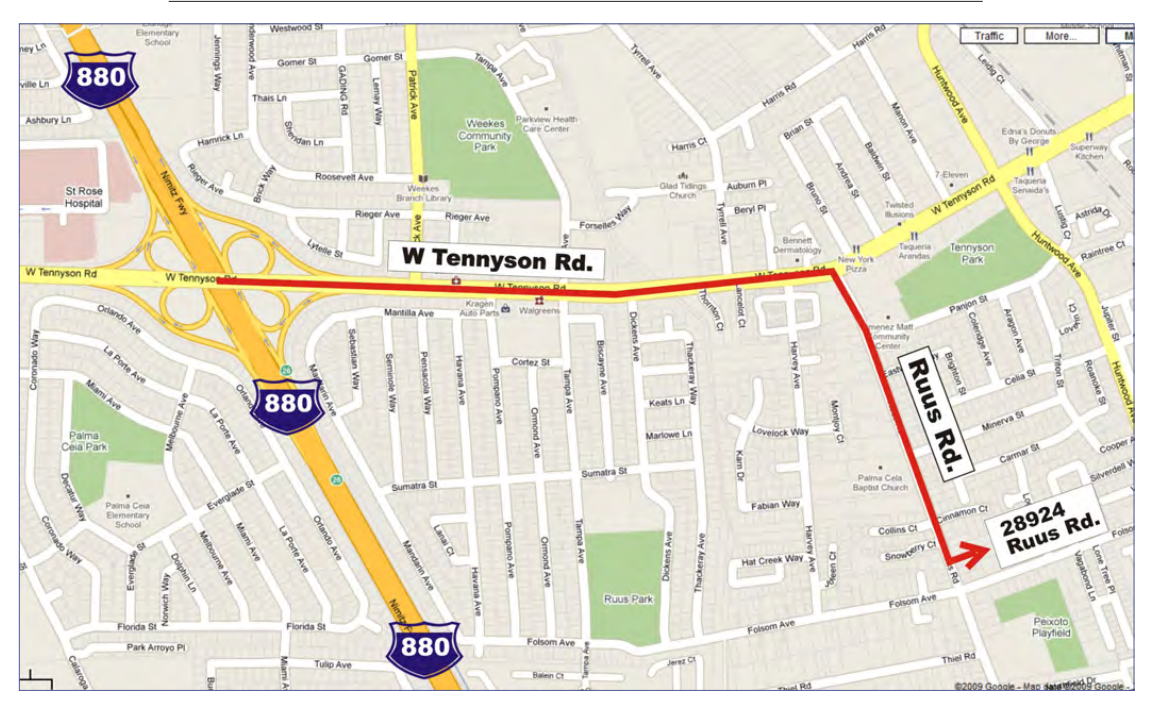

*Big changes! After the problem with the December Main Meeting, we decided to change the location of the Main Meeting this month to a location where we know that we can get in the door. The new location is the Dining Hall at the Calvary Baptist Church, located at 28924 Ruus Road in Hayward. The Executive Committee has used this location for its meetings for some time now, so can vouch for the facility. See page 6 for extended directions.*

*The first Friday of the month falls on January 1st 2010, New Year's Day, so we moved the meeting date to January 8th at 7:30 PM. See page 6 for further explanation.*

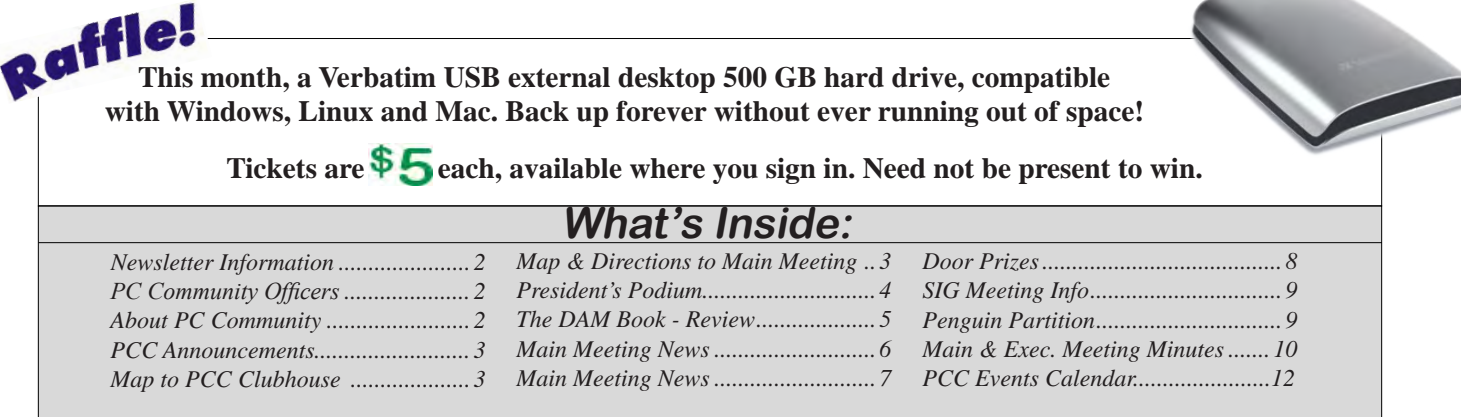

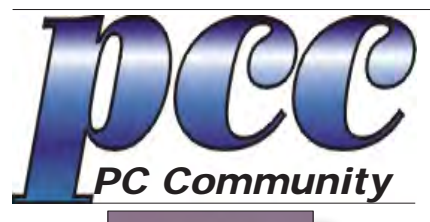

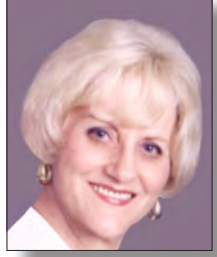

**EDITOR lcms@pacbell.net Elsie Smith**

#### **Associate Editor: Jan Fagerholm**

Online Editor: Diane George

Contributors: Bayle Emlein, Jan Fagerholm, Diane George, Chuck Horner and Elsie Smith.

Deadline: Copy must be submitted no later than the second Saturday prior to the main meeting. Check the newsletter calendar for the date. Submissions should be made by e-mail to the editor, **lcms@pacbell. net**. Advertising rates are available from the editor.

Contents © 2009 PC Community, except as noted. Permission for reproduction in whole or in part is granted to other computer user groups for internal, non-profit use, provided credit is given to PC Community and to the authors of the material.

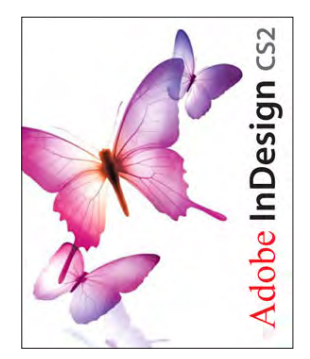

Adobe InDesign CS2 is used to publish PCC News

*PCC News* is the monthly newsletter of PC Community (PC Clubhouse) P.O. Box 55513 Hayward, CA 94545-0513

### **PCC Officers and Staff**

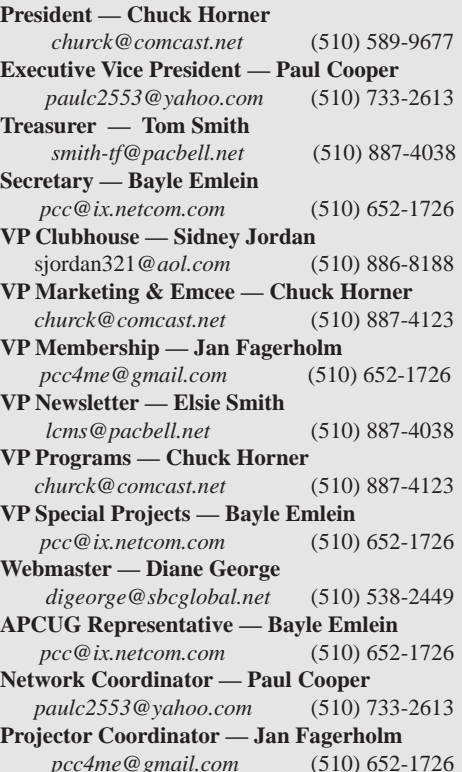

### **Board of Directors**

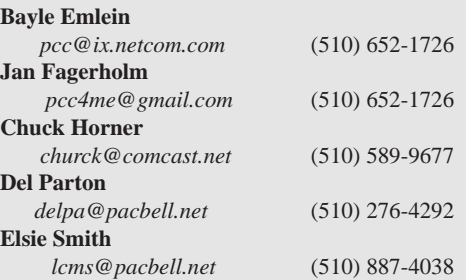

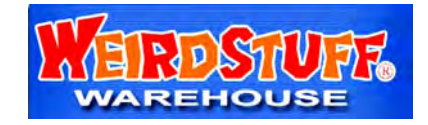

*Thanks to WeirdStuff (www.weirdstuff.com) for donations for door prizes, raffle items and give-aways.* 

ICEMAN **Consulting Enterprises,** Inc.

*Thanks to PCC Member Chris Yager, ICEMAN Consulting Enterprises, Inc., for printing PCCNews.* iceman@prado.com - (510) 317-5900

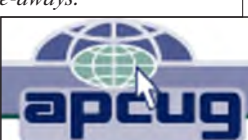

# **About PC Community**

PC Community is a computer users group for people who wish to expand their knowledge and experience of personal computers and software. This is accomplished through monthly general meetings of the full membership where major industry vendors present information, and through smaller focus groups (Special Interest Groups, or SIGs) where members meet to share common computer interests. The group's monthly Main Meeting takes place at Hayward Adult School, on Princeton and Sunset, at 7:30 P.M. on the first Friday of each month.

PC Community is dedicated to community service, providing enabling technology to people with special needs, working in the community to obtain computer equipment, and working with other computer groups to help people extend their lives through computer technology.

PC Community has a Web site at **http://www.pcc.org**.

Membership dues are \$35.00 per year. \$20.00 for educational and seniors (65 and over), and \$45.00 for family per year. Call 510-436-0799 for more information, or write to PC Community at the address on this page.

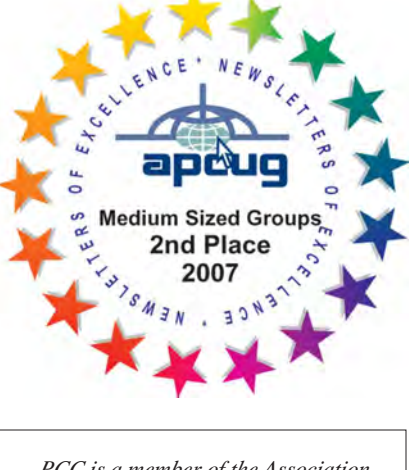

*PCC is a member of the Association of Personal Computer User Groups (APCUG)* 

### **PCC Announcements O'Reilly - Books and Media**

**Review a Book:** Review an O'Reilly book and get

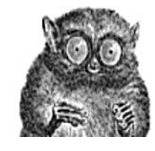

published in the PCC Newsletter and on the PCC Web Site. Find a book that interests you at www.oreilly.com, e-mail me the name of the book and ISBN so I can order it for you. PCC requires a deposit from you in the amount of the User Group price, a 35% discount. You have 60 days to complete the review, at which time the deposit is refunded and you keep the book.

Elsie Smith - PCC UG Representative to O'Reilly **lcms@pacbell.net or 510-887-4038**

### **PCC Recycle Program is Back, Bigger and Better!**

Your used **toner cartridges,** old **cell phones**, used **inkjet cartridges**, old **PDAs** and defunct **iPods** are valuable. Don't toss them in your trash to be used as landfill. They are worth something to PCC and other groups, either in the form of exchange or as discount on products at some local retailers. This not only helps PCC, but also helps our community. You can drop

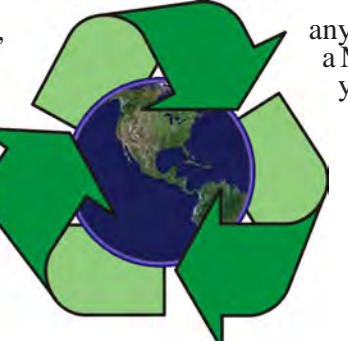

any of these items off at our Clubhouse or at a Main Meeting. Do your part for PCC and your community! Keep the environment clean by taking a few extra moments to recycle these items with PCC.

> contact: **Chuck Horner churck@comcast.net 510-589-9677**

## **Directions to the PCC Main Meeting**

**From All Directions:** take 880 to the Tennyson Road exit in Hayward. Take the exit toward the hills. Proceed northeast on Tennyson Rd. about 0.7 mile to the 5th stoplight. This will be Ruus Road.

Turn right on Ruus Road and proceed southeast for about 0.4 mile. Look for Calvary Baptist Church on your left.

Turn left into the driveway into the parking lot. Parking is available anywhere from the driveway to the back of the lot.

The meeting place is in the Dining Hall at the rear of the lot.

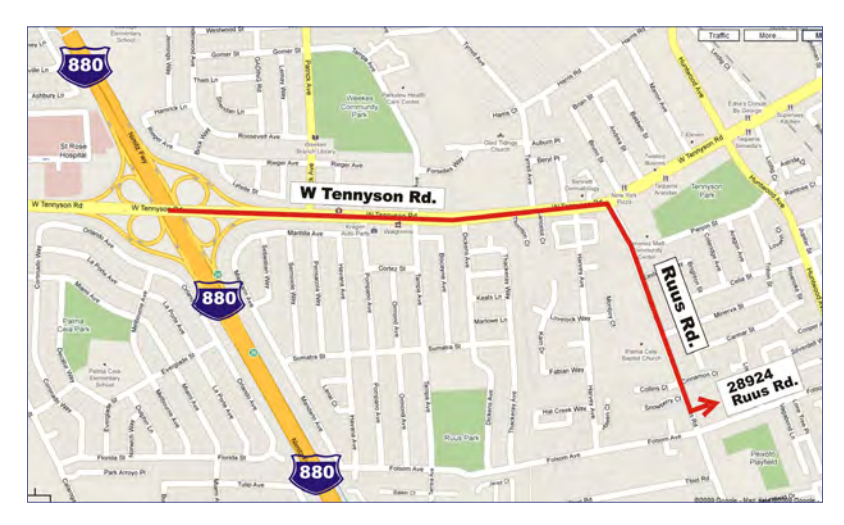

### **Directions to The PCC Clubhouse**

**From 880:** take the A St. exit East (toward the hills). Immediately after crossing the overpass, turn left at the light onto Princeton. Go straight ahead to Sunset Ave, then turn right. After half a block, turn right into the driveway where the playing field meets the parking lot. Drive all the way back past two fences. When facing the Gym, the clubhouse entrance is on the left side.

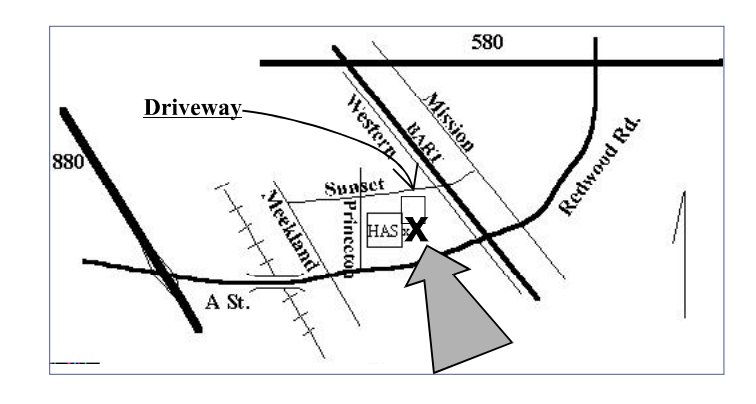

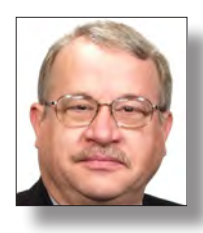

# **President's Podium**

 *Chuck Horner*

 *churck@comcast.net*

#### **Main Meeting Moves to South Hayward**

December is the month many of us look forward to and are so relieved when it is over, as if we survived by avoiding another bullet. Now that we have survived, we have another opportunity to do something new.

Our Main Meeting place has moved several times over a couple of decades. When I joined our club, we met at the Meiklejohn Hall at CSUEB with its huge screen, built-in sound system and terraced seating. To

reduce the expense, we attempted to meet in a classroom of the science building with theater seats. That proved to be inadequate.

Lately, we have been meeting in the Multipurpose Room at the Hayward Adult School, www.has. edu.

When we started at HAS, the custodians would set up the chairs and tables for us. In a good faith gesture, we began doing the setup. We also would put everything away when we finished.

The school also allowed us to use their portable sound system. We did our best to cause a minimum impact on the school for the use of the space.

Beginning this school year, the district took over the administration of facilities. Without any notice, we were told we could not use the facilities without paying a rental fee and completing several pages of paperwork.

The school did not even have copies of the paperwork to complete. We had to go to the district office for the forms. With a call to the Superintendent, I was able to have the rental fee waved. However, they still required us to submit the completed paperwork and provide proof of insurance.

Usually we had to track down the custodians to unlock the building. Several times this was very difficult, even

> when I called to remind them we were coming. At our December meeting, there was absolutely nobody there to unlock the building for us.

At the December 19th Church Council meeting of Calvary **Baptist Church, I** requested that our PC Community be allowed to use the Dining Hall and have Internet access on first Friday evenings. They unanimously approved. At our December Executive Committee meeting we decided to make the move.

So - January 8, 2010, we will meet at 28924 Ruus Road. From 880 take TENNYSON Road EAST. Go 1/2 mile and turn RIGHT at Rotten Robbie Gas Station onto RUUS Road. Another 1/2 mile and you will see the church on the LEFT with a BLUE and WHITE SIGN. When you enter, go all the way back to the last building.

See you there!

# **The DAM Book, 2nd Edition Digital Asset Management for Photographers**

*By Peter Krogh* **Reviewed by Diane George, PCC Webmaster**

This book is intended to help photographers organize their images and their work life. Though the techniques in the book are for serious amateur or professional photographers, they apply to other digital information as well.

Chapter 1 consists of definitions and concepts to be used in the book. It also covers Rules of Sound Digital Asset Management, Don't Rely on Your Memory, Be

Comprehensive, and more. Krogh proceeds to explain the data lifecycle for images. He also discusses Intelligent Imaging Technologies.

Krogh discusses cataloging applications and describes examples and advantages of different types. These include tools like Adobe Bridge or Photomechanic (browsers), Microsoft Expression Media or IdImager. He notes that there are some overlaps.

Adjustment Software comes in two main types: Parametric Image Editing software (PIEware) and raster image editors.

In some cases, both the organizer and

the adjustment software may be in the same package, but they are often not as completely functional as standalone products of each type. He lists other utilities which may help as well, but nothing that isn't obvious.

After the discussion of Rules and Concepts, Krogh moves onto other topics. Chapter Two is entitled "Non-destructive Image Editing" and covers a number of editing topics including Parametric Image Editing, working with raw files. Included is a long discussion of editing raw files and why this is an advantage, including the ability to include multiple versions of an image in one file.

Chapter Three covers everything you ever wanted to know about metadata. Included are a review of different schemas and how to handle and preserve metadata. He not only explains the technical basis for using metadata,

doing nothing to aid in organizing your files. You learn how to rate your photos to help you find the ones you really want to use. Also covered is how to use GPS information to show where your photos were taken. Some of the information will be best used by professionals or high-level amateurs.

but also the practical benefits of doing something versus

Chapter Four covers using files and folders to help with your organization system. Learn to keep original files and derivatives (ones that have been edited) in separate folders. He explains how to archive your images using a "bucket" system. File-naming is another important part of what you do to keep things organized. An example of one of his rules:

File names should be no more than 31 characters long, and the only punctuation should be underscores, dashes and a single period just prior to the file extension.

The first chapter also covers Rules of

Sound Digital Asset Management, such as Systematize, Don't Rely on Your Memory, Be Comprehensive, Build for the Future, Do It Once, But Don't Overdo It. Krogh proceeds to explain the data lifecycle for images. He also discusses Intelligent Imaging Technologies.

He also discusses how to name your files to avoid overwriting originals with modified versions.

Because the book is aimed at both PC and Mac users, he follows up with a discussion of hardware for image storage in Chapter 5. He includes detailed discussions of the hardware, including interfaces, connectors and more. He provides information that will serve you well for purposes other than digital image storage as well. He suggests various configurations for you and covers

*Continued on Page 11*

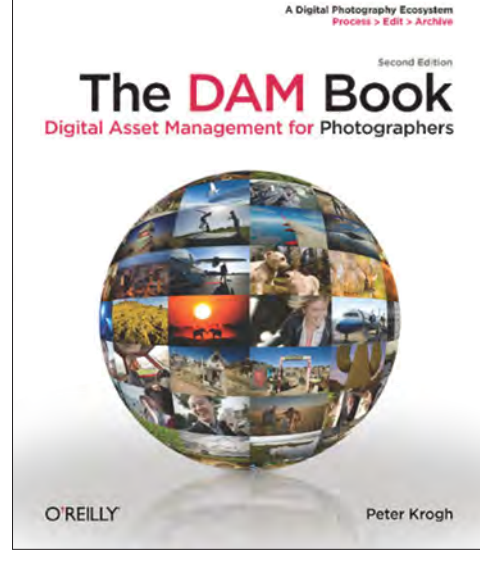

# **New Main Meeting Location! Read all about it!**

After mixed results from the new management at the Hayward Adult School, we have decided to change the location of the Main Meeting pending a response from HAS. Chuck Horner has graciously offered the Dining Hall at his church to hold our meetings for the immediate future.

Here are the new instructions for getting to the Main Meeting.

**From All Directions:** take 880 to the Tennyson Road exit in Hayward. Take the exit toward the hills. Proceed northeast on Tennyson Rd. about 0.7 mile to the 5th stoplight. This will be Ruus Road.

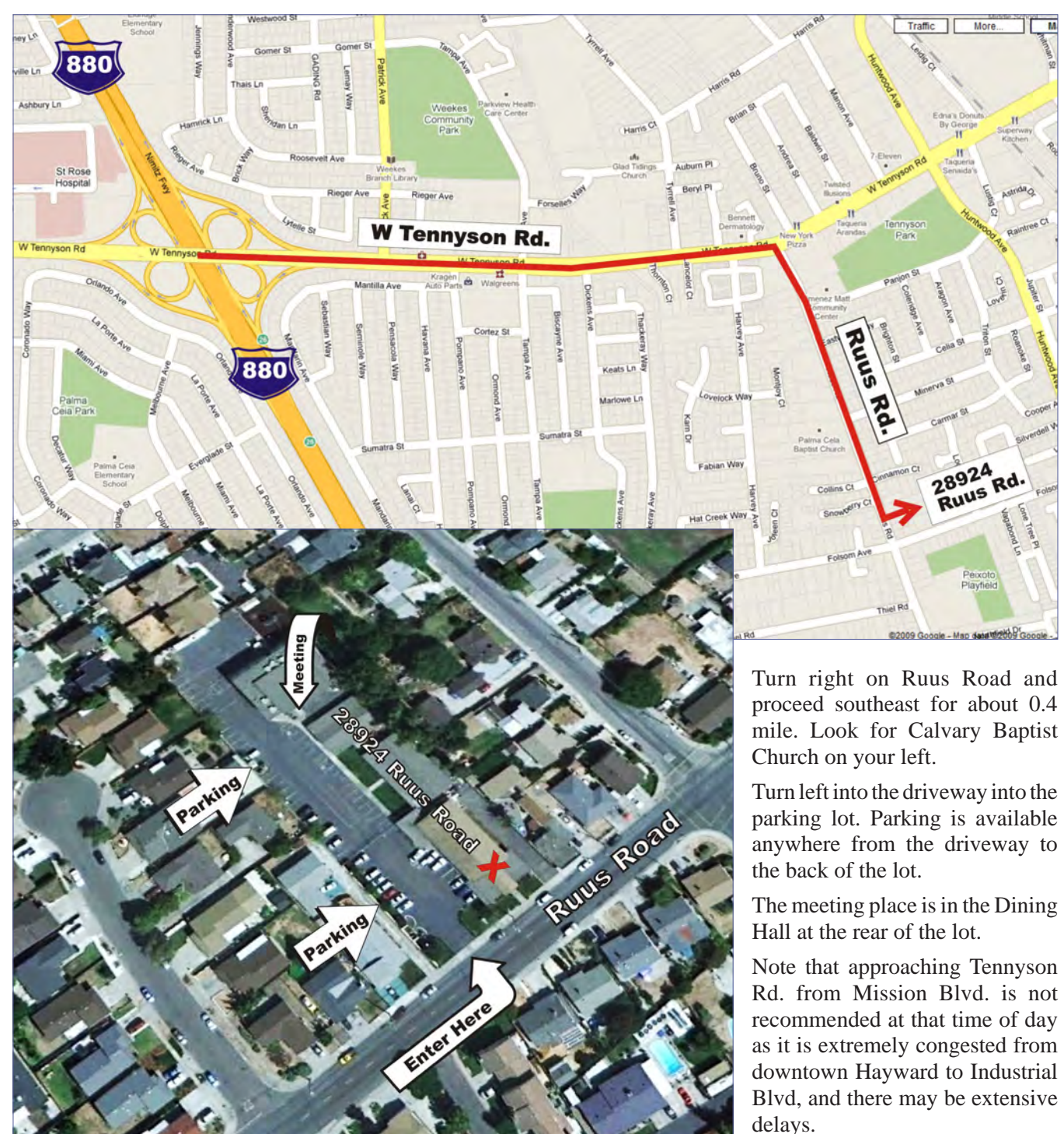

### **Street Views! Thanks, Google!**

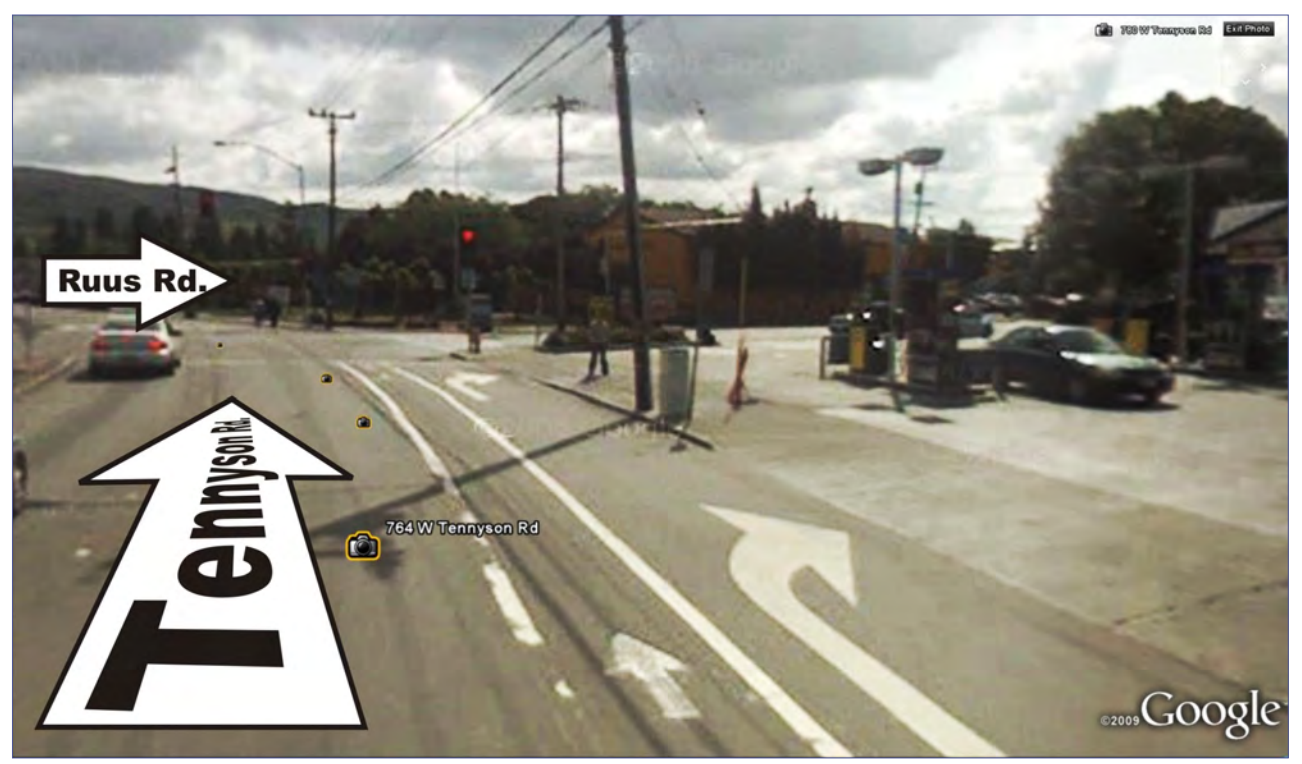

*Tennyson Rd. approaching Ruus Rd. at the fifth stoplight from I-880. Note the gas station on the corner.*

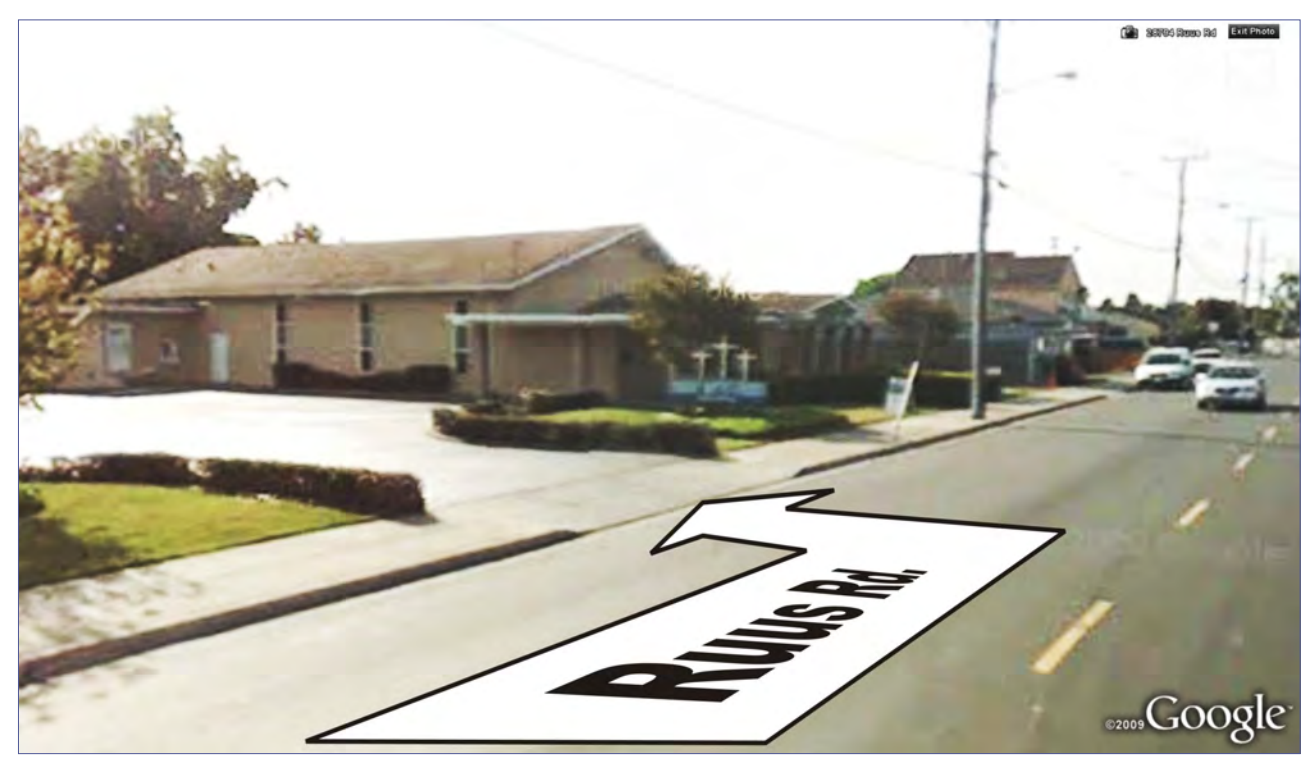

*Approach to Calvary Baptist Church on Ruus Road. Enter the driveway and proceed toward the back of the lot. Look for the PCC signs.*

### **November Door Prizes**

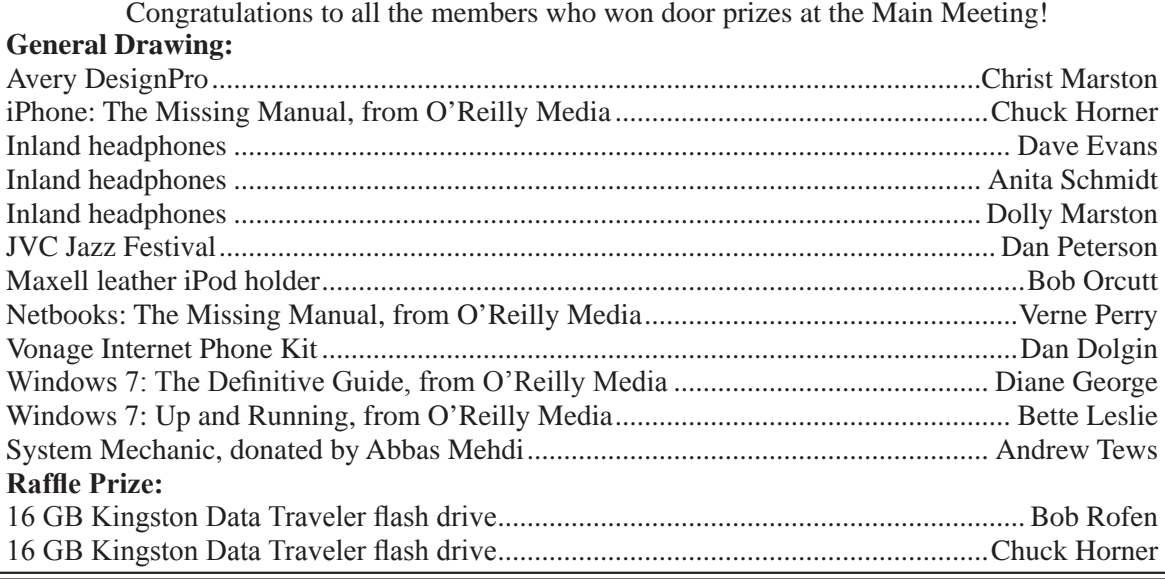

### **PCC Newsletter Wins 2nd Place**

PCC News won second place in the 2007 APCUG Newsletter Contest at CES (Consumer Electronics Show) in Las Vegas in January. The award is for medium sized groups (100 to 300 Members).

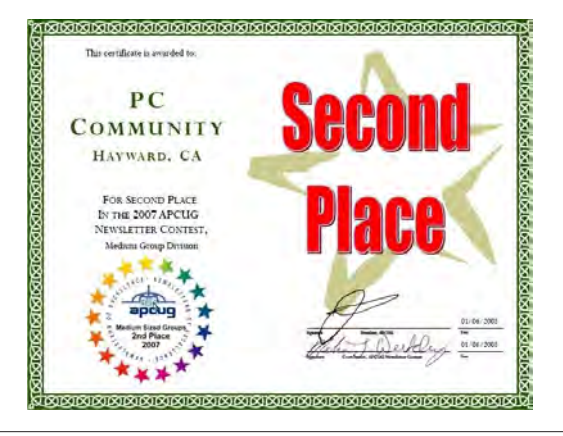

## **Membership Dues**

As of January 1, 2007, the following changes went into effect:

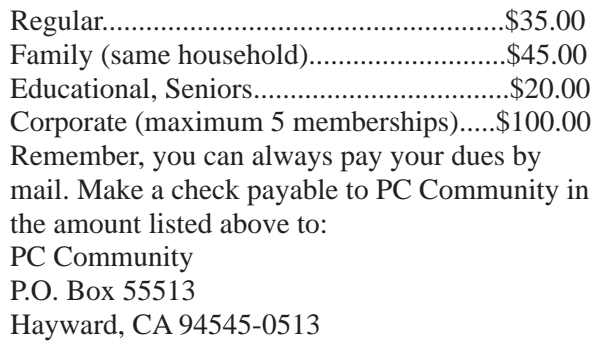

## **Door Prize Donations**

**O'Reilly Media** generously donates the books that are our door prizes. Go to www.oreilly.com and pick books you'd like to see on our door prize table. You might win one you choose. E-mail the names and ISBN of the books you want me to request from O'Reilly.

> Elsie Smith lcms@pacbell.net

## **Hey You! Join PCC!**

If you're reading this newsletter because it was passed on to you by a friend, you're getting an idea of what a great group this is. Why not join PCC and get more from your computer? Apply at www.pcc. org or contact:

Jan Fagerholm pcc4me@gmail.com 510-652-1726

## **Dues Expiring This Month!**

The following members dues expire this month:

**Paul Cooper Anita Marie Donato Charles Dumm Bob Dunn**

**Manny Garcia James Rogers Anita Schmidt Carl Webb**

# **Special Interest Group Meetings**

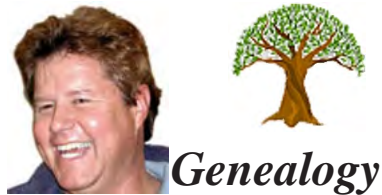

*Carl Webb - (510) 351-3335 cwebb531@aol.com Third Tuesday of the month:6:30pm*

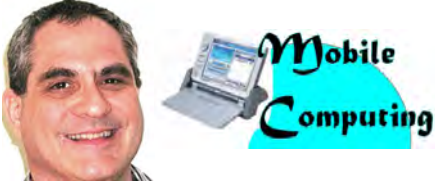

*Dan Dolgin - (510) 895-8845 http://www.pcc.org/mobile 3rd Monday of the month:7:30pm dandolgin7@comcast.net*

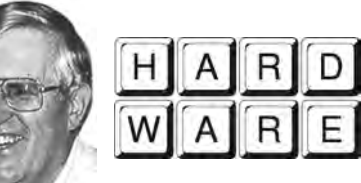

*Del Parton - (510) 276-4292 delpa@pacbell.net Saturday after Main Meeting:8pm*

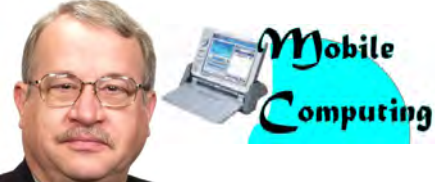

*Chuck Horner - (510) 589-9677 http://www.pcc.org/mobile 3rd Monday of the month:7:30pm churck@comcast.net*

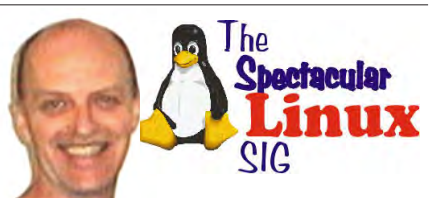

*Jan Fagerholm - (510) 652-1726 pcc4me@gmail.com Last Saturday of the Month:2pm*

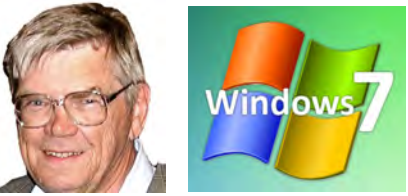

*Bud Gallagher - (510) 269-3623 budgall@comcast.net 2nd Saturday of the month:1pm*

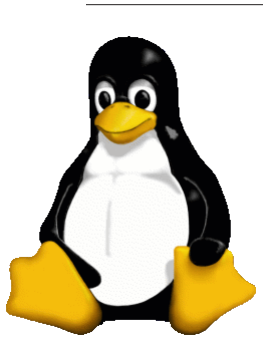

## **The Penguin Partition Linux for Human Beings**

*by Jan Fagerholm, PCC Penguinista*

I recently went on a trot to identify Linux applications that I could use in place of Windows applications for various graphics and desktop publishing tasks. This has

> in Linux

been motivated by the fact that the only time that I use Windows is when I need to do some publishing task, usually for work.

On the Windows platform, I commonly use Adobe InDesign, Adobe Photoshop, CorelDRAW (I prefer it to Adobe Illustrator), Corel PhotoPaint, OpenOffice for office suite chores, and WordPerfect, for its ever-**Published** useful Reveal Codes function, and because it is wired into my brain after nearly twenty years.

Windows and Mac applications are very mature, and Linux applications are, franky, less so. Linux excels at scientific and technical applications, but how many people do CGI for movies for a living? For mainstream

applications, Linux is still playing catchup.

"Uneven" might be a better word to describe mainstream Linux applications. I like to use The GIMP for most bitmap editing because it offers every feature that Photoshop does

except for the service bureau support, and there is a Linux and a Windows version. OpenOffice has a solid word processor and a decent vector drawing program, though the drawing program doesn't get near CorelDRAW for features and ease of use. There are numerous feature-rich and convenient Web page authoring programs and

Web site managers on Linux, and Apache on Linux is the number one Web server on this planet. You can do everything for the Web on Linux as things are.

> For desktop publishing, Adobe InDesign reigns supreme, and I use it a lot. The closest you can get on the Linux platform is Scribus, but it falls short of the control features and micromanagement of content that InDesign allows. Scribus works, but it's behind in the feature race.

This is important if you do graphics work because the DTP program is where you pull everything together after you have created the elements in other programs. I'm still looking for that Linux DTP program that will let me do

most of what I do in InDesign.

More on all this later, as I intend to do a presentation on using Open Source applications for most of the things that most people do. Stay tuned.

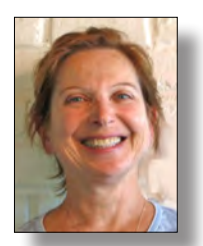

# **PCC Main and Executive Meeting Highlights**

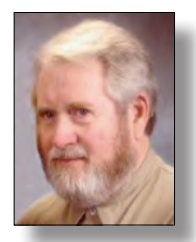

*Secretary — Bayle Emlein pcc@ix.netcom.com*

*Treasurer — Tom Smith smith-tf@pacbell.net*

### **Main Meeting Highlights**

#### **December 4, 2009**

We were unable to gain access to our regular meeting room at Hayward Adult School and the December Main Meeting was cancelled.

There are no Main Meeting Highlights.

#### **Executive Committee Meeting Highlights**

#### **December 19, 2009**

The meeting was called to order at 2:03 P.M. by President Chuck Horner.

Members present: Bayle Emlein, Jan Fagerholm, Chuck Horner, Sid Jordan, Elsie Smith, Tom Smith. Absent: Paul Cooper, Diane George.

The minutes of the November meeting were approved.

Chuck will follow up with easueus and find out what they offered in their email.

Chuck is working on the tri-fold brochure.

Jan will convert the PCC promotional videos that Bob Kyle donated from tape to DVD.

**President's Report** - Chuck Horner: It was moved, seconded, and approved that the Main Meeting venue be moved from Hayward Adult School to Calvary Baptist Church at 28924 Ruus Road, Hayward California. Chuck reports that the Church council is willing to have PCC meet in the Dining Hall. Wireless Internet is being implemented.

Jan will change the Newsletter and Web site maps and describe the new meeting place, including directions.

**Executive Vice President** - Paul Cooper: Not present, no report.

**Treasurer** - Tom Smith: As of December 19, 2009:

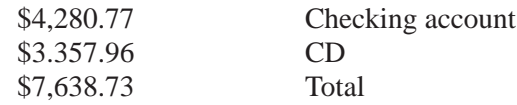

**Secretary** - Bayle Emlein: Bayle will miss the January

Main meeting. Chuck will take minutes.

**VP Clubhouse** - Sid Jordan: The Clubhouse is closed for the holidays. It will re-open January 6, 2010. Double check the Web site for updates on closures around the Martin Luther King and Presidents' Day holidays.

#### **VP Marketing** – Open:

**VP Membership** - Jan Fagerholm: Member count as of December 19, 2009

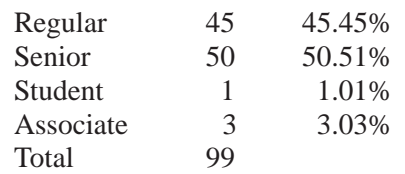

Eight memberships are expiring this month.

**VP Newsletter** - Elsie Smith: Newsletter submission deadlines:

December 19, Saturday midnight, January Newsletter submission deadline

January 23, Saturday midnight, February Newsletter submission deadline

February 20, Saturday midnight, March Newsletter submission deadline

**Programs:** January: Elections and member presentations by Jan, Chuck, and Diane. For February Chuck is trying to arrange for the Technology Director of the City of Hayward to present.

**VP Special Projects** - Bayle Emlein: Nothing special to report.

**Webmaster** - Diane George:

**Calendar:** See the Web site for the latest updates for changes in SIG meetings.

**Fund Raiser**: Verbatim 500 GB external hard drive.

**New Business**: None.

The next EC meeting will take place on January 16, 2010 at 28924 Ruus Road, Hayward California. The meeting was adjourned at 2:59 P.M.

Respectfully submitted, Bayle Emlein, Secretary

### **The DAM Book**

#### *Continued from page 5*

everything you might need to use with a laptop, a desktop, and a server configuration.

Next, he moves on to an important area that is easy to forget about—backup and validation of the data your are storing. The basic principle is "Keeping It Live and Local." The discussion includes details on the characteristics of various storage media and purchasing the appropriate hard drive. The chapter concludes with a discussion of networks, monitors and a number of different system configurations to meet different needs.

The next chapter is entitled "Backing Up and Validating Data." The most important concept is that if you can't restore your data, backups are useless. The information covered is of value not only for photographers but states principles that apply to all type of important data. Once all the principles are laid out, the author proposes several different configurations to meet different needs. The chapter closes with how to test the restoration of your files.

The next chapter covers what the author calls "Image Ingestion," the part of the image lifecycle when images are downloaded and some basic processing tasks are done. Each is discussed in detail. Next he covers ingestion with Lightroom and ImageIngesterPro software, with the advantages and drawbacks of each.

The next part of the process is management of working files. He provides workflow for different processes and explains in detail how to proceed with each. Much of it is aimed at the professional or advanced amateur preparing for distribution in various ways, including proofs and archiving. The author is very methodical and detailed in outlining the workflow.

The next two chapters are specific to some applications used for maintaining the workflow. The first is Adobe Lightroom

User group members SAVE 35% on all titles **ENTER DISCOUNT CODE: DSUG** O'REILL` Spreading the knowledge of innovators

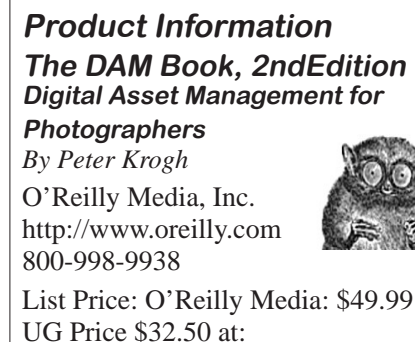

UG Price \$32.50 at: http://www.oreilly.com/store/

and the second is a combination of two Adobe products, Bridge and Camera Raw, and Microsoft Expression Media. Sample workflows for each are provided.

Chapter 11 continues with information on how to manage your catalogs. There are lots of flowcharts to help with understanding of the principles stated. Expression Media is the primary tool covered and he goes into great detail about how to use it. Lots of screen images are used to illustrate the functionality.

He concludes with a chapter on data migration. The migration includes everything from moving the data from one hard drive to another, one storage media to another, dealing with file names, and converting to the use of DNG files (Digital Negatives). The most important heading is "Migrating Disorganized Digital files to an Organized Archive Structure," important because you don't need any of the rest of the book if you are already organized.

The book has no actual closing chapter; it just ends with techniques on scanning. This is a dense, informationpacked book for someone serious about getting photos organized. The principles and techniques will require a fair amount of work, especially if you already have a significant number of digital images. Using folders and filenames to identify and organize pictures is simple, but in the long run makes them difficult to find and use. You cannot put sufficient information in a file or folder name to let you locate particular files of a certain person, location, event, time, etc.. Using the techniques in this book, you would be able to find all images of an individual through the use of a database (catalog) and to preserve your images for posterity.

I highly recommend the book to anyone serious about being or getting organized. It is well organized and indexed so that it is easy to follow a complex topic. The principles apply not only to photography, but also to organization of other media as well.

#### **Offers from O'Reilly**

*Buy two books direct from O'Reilly and get the third free by using code OPC10. This includes books from O'Reilly and Microsoft Press and partner publishers. All orders over \$29.95 qualify for free shipping within the US.*

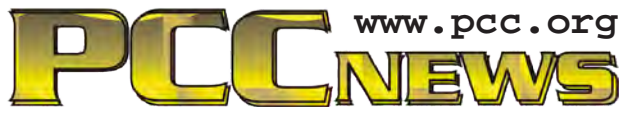

*PC Community P.O. Box 55513 Hayward, CA 94545-0513*

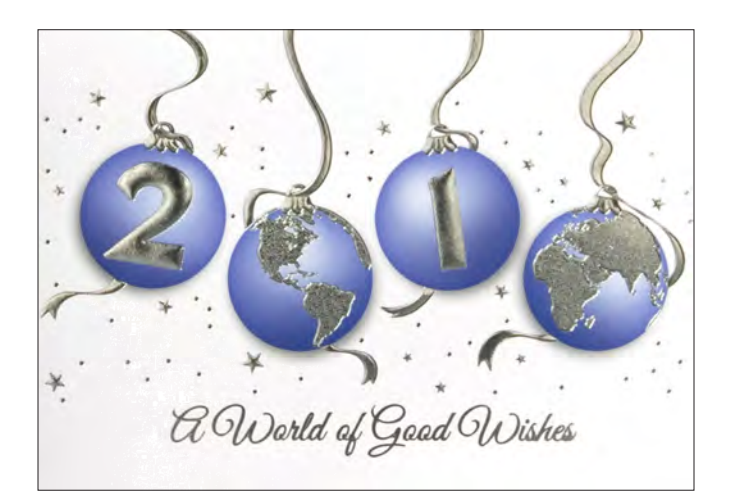

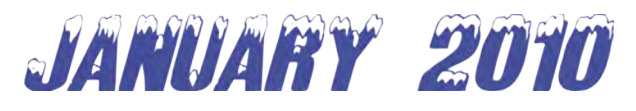

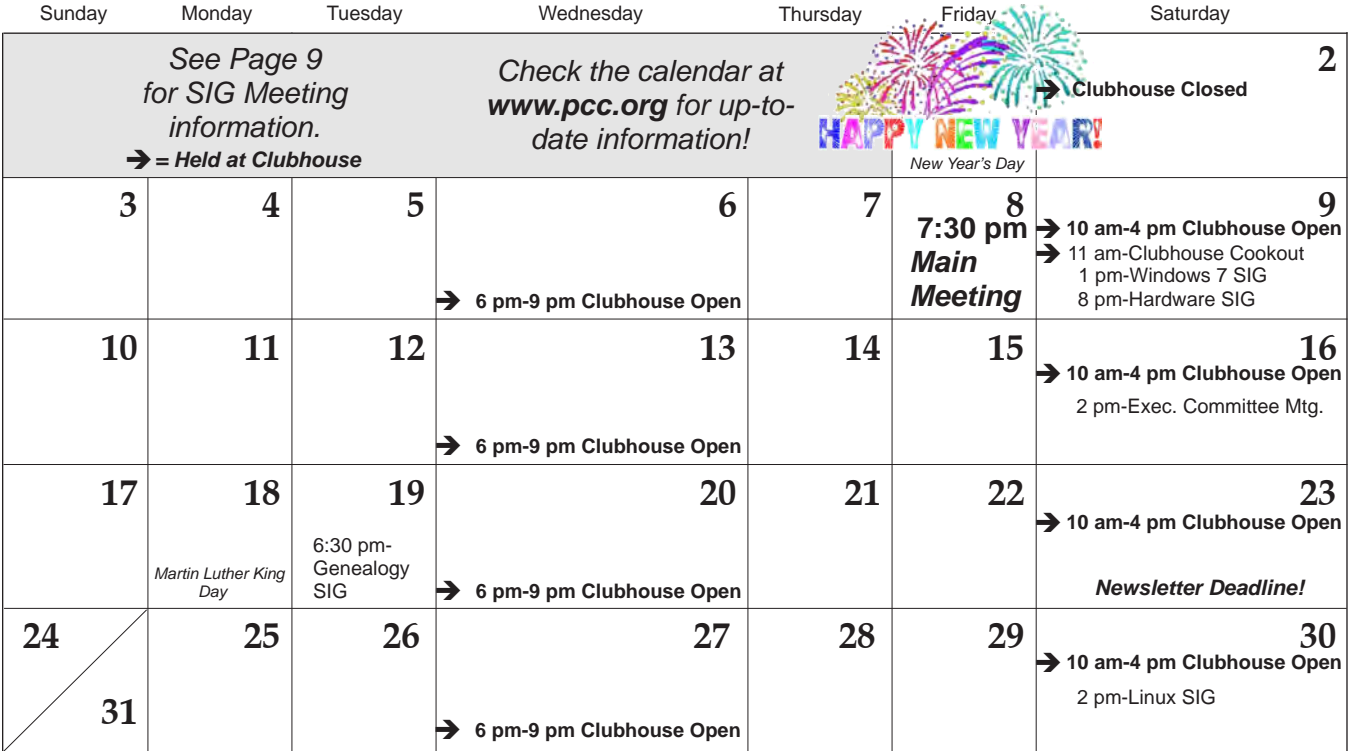

*12 PC Community News January, 2010* The **February 2010 Main Meeting** will be at 28924 Ruus Road, Hayward CA, on **February 5, 2010** at 7:30 P.M.